## AP-VAC70TM HD IP Video Door Phone

High Performance HD IP Video Door Phone Solution

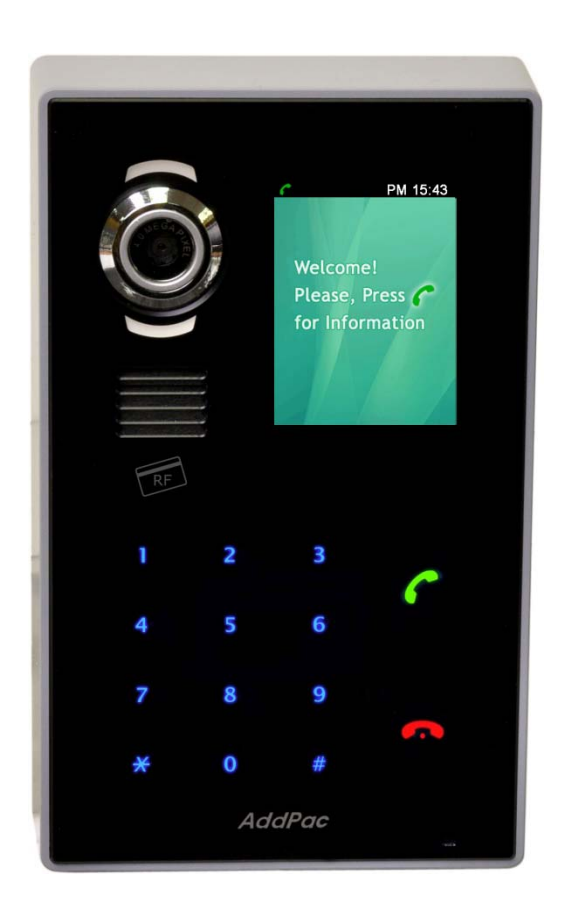

Graphic User Interface

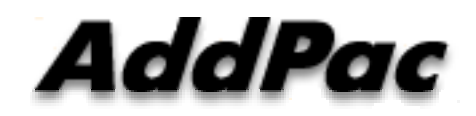

**AddPac Technology**

2011, Sales and Marketing

**www.addpac.com**

#### **Contents**

- GUI State Transition Diagram
- OSD Menu Tree
- OSD : Speed Dial
- OSD : Dialing and Call Connection
- OSD : Authentication
- OSD : Admin. Menu

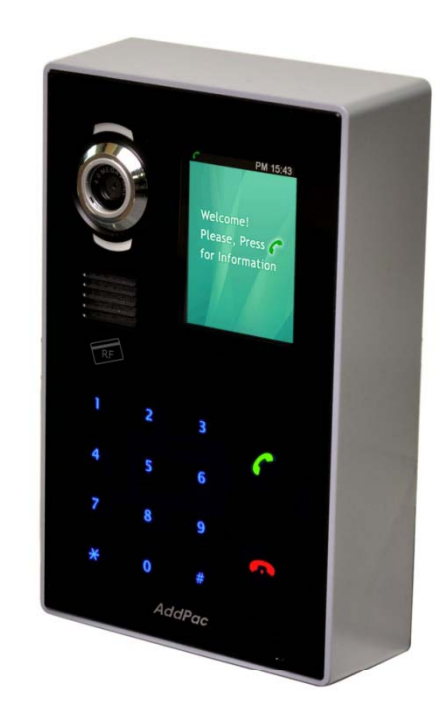

#### **State Transition Diagram**

#### AP-VAC70 HD IP Video Door Phone

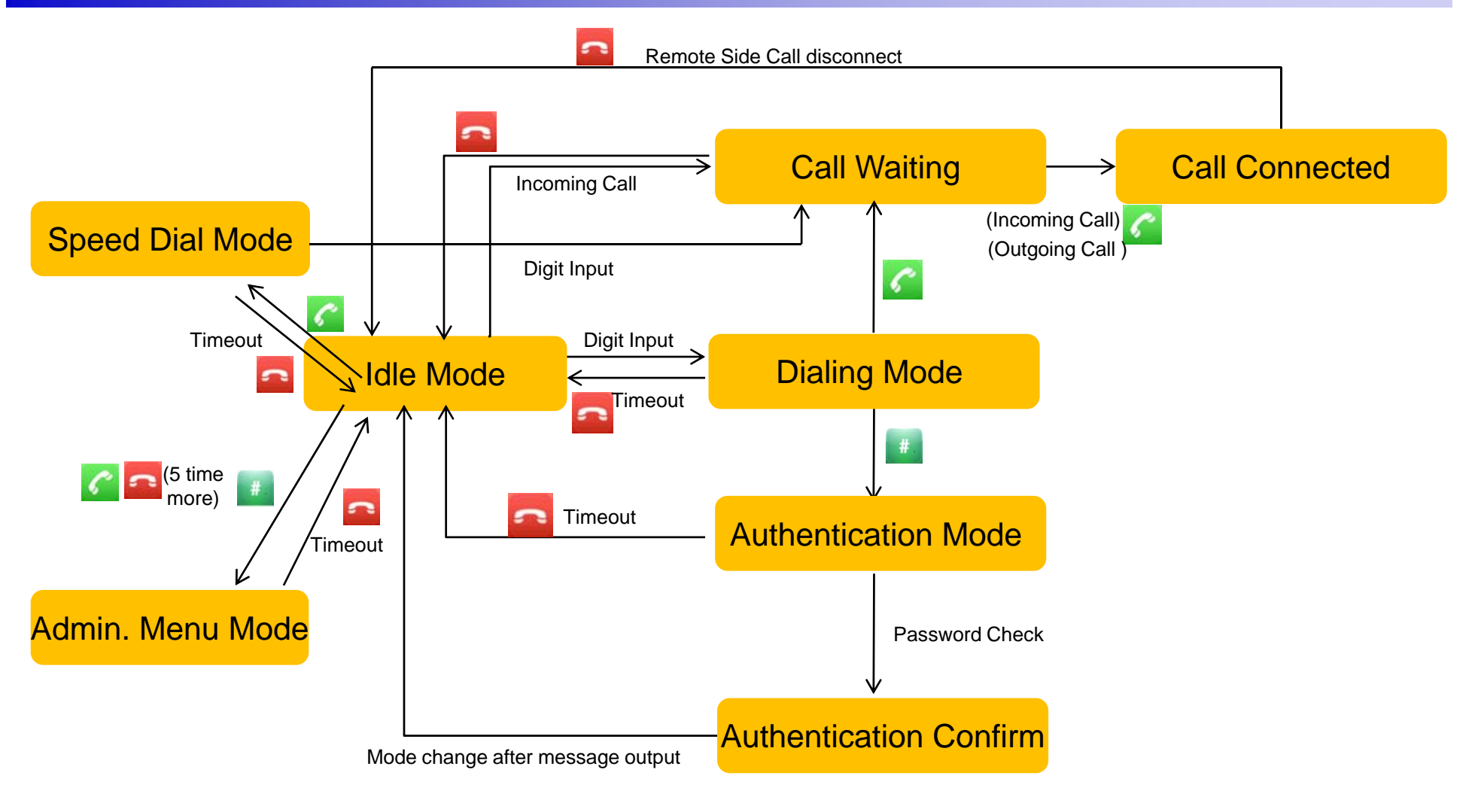

AddPac

AP-VAC70 HD IP Video Door Phone

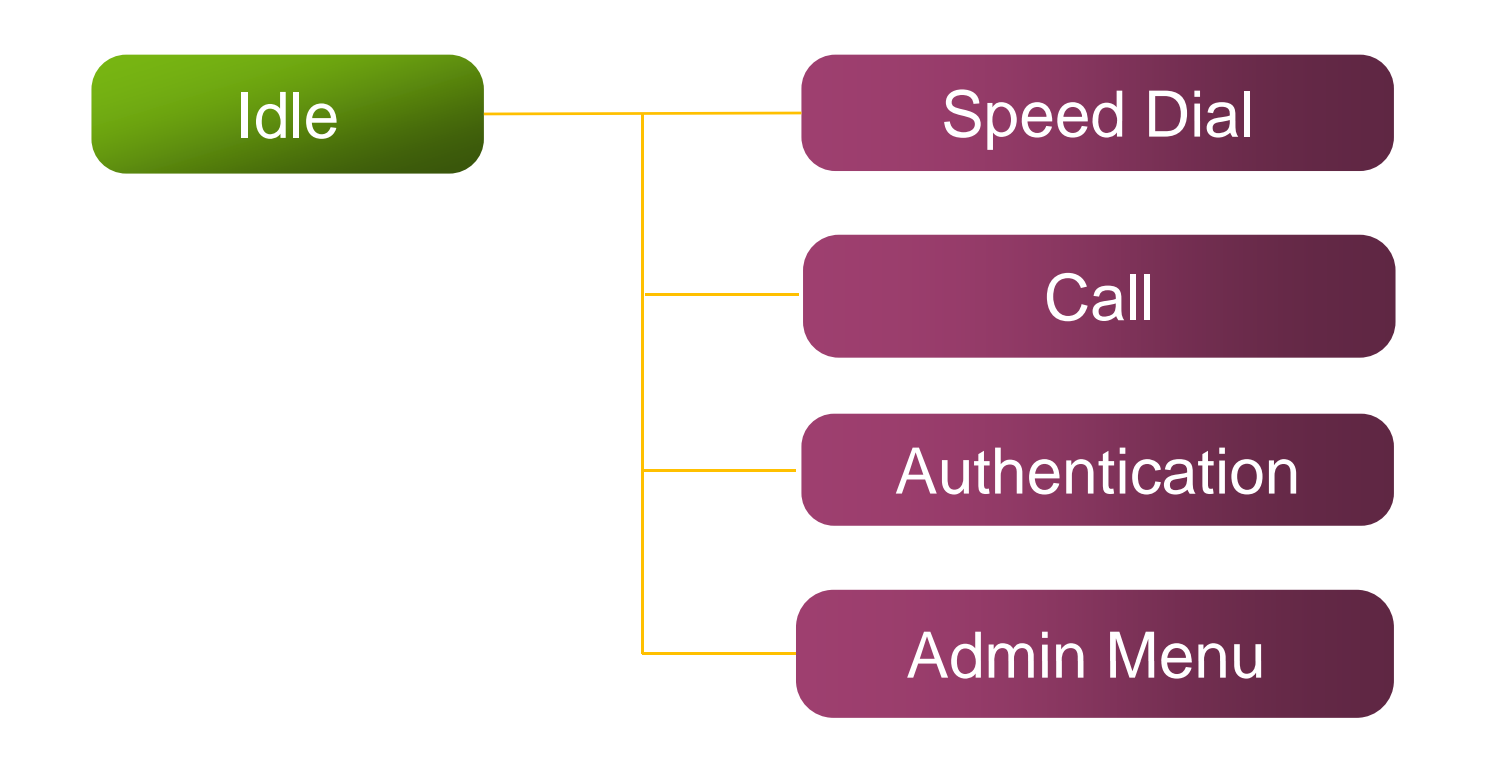

AP-VAC70 HD IP Video Door Phone

#### Speed Dial

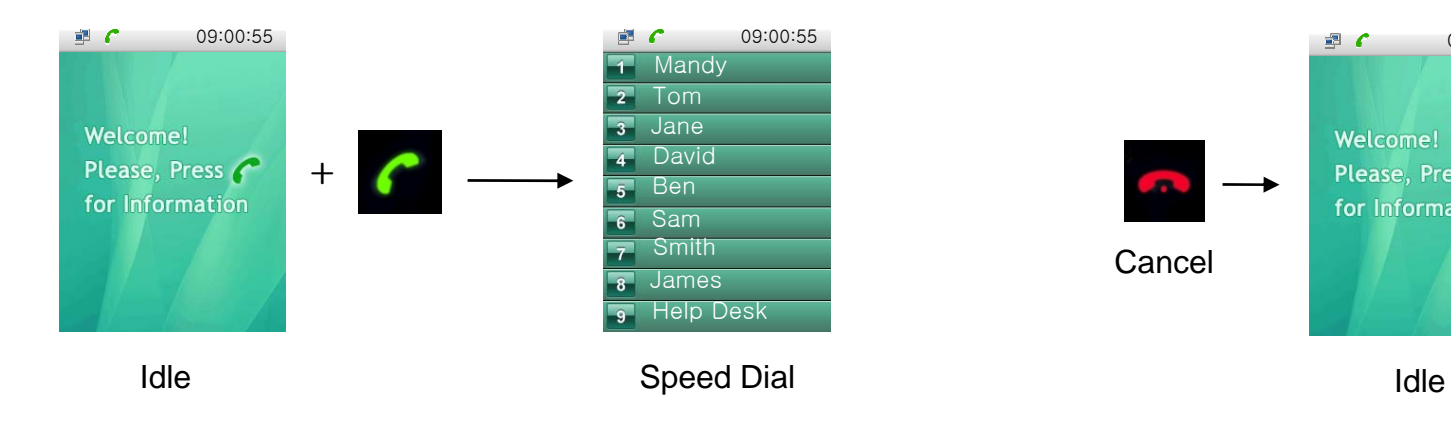

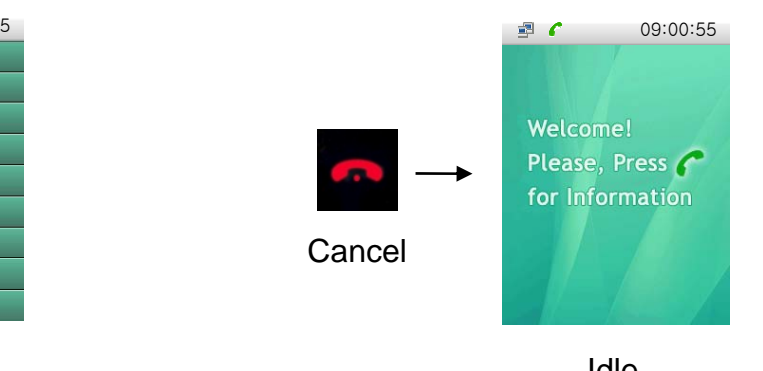

AddPac

AP-VAC70 HD IP Video Door Phone

#### Speed Dial

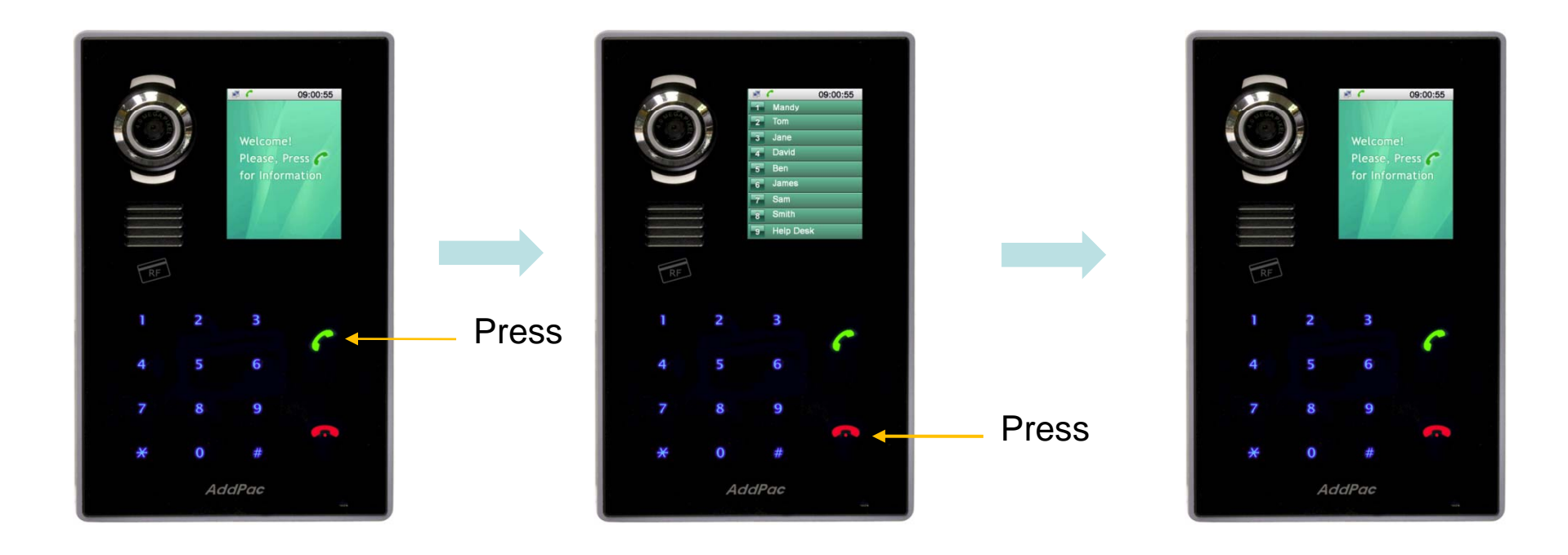

**AddPac** 

AP-VAC70 HD IP Video Door Phone

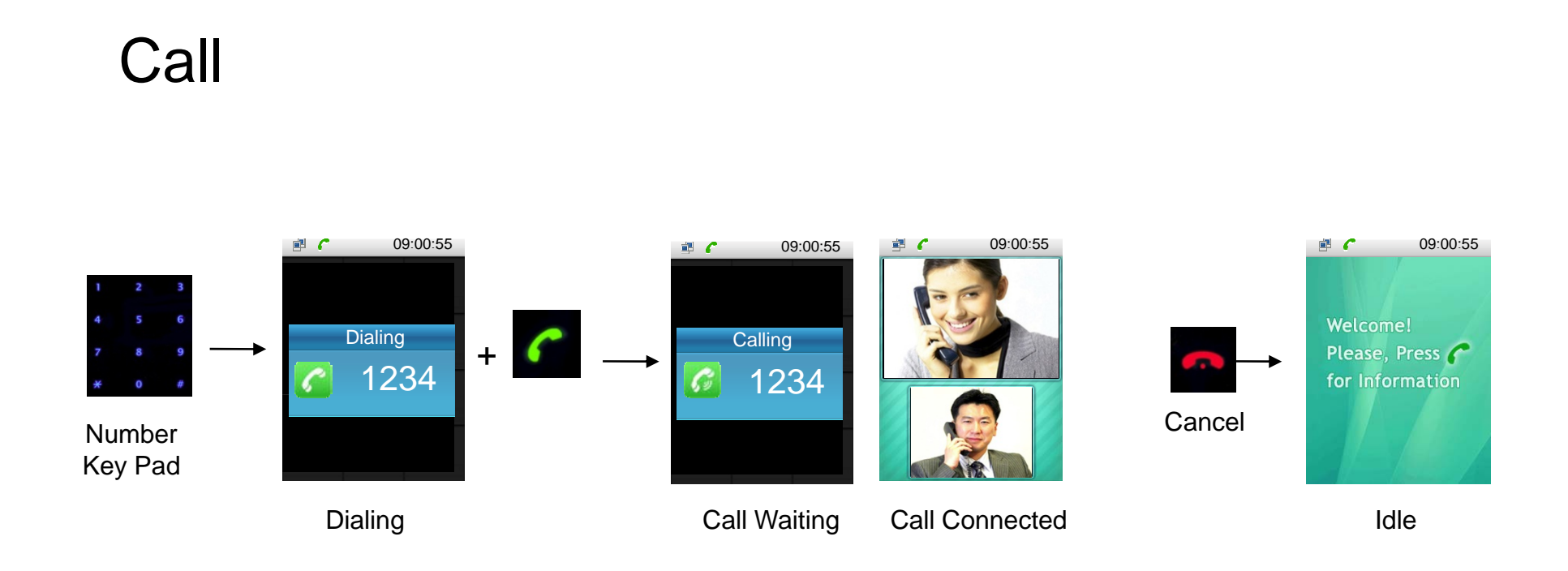

AP-VAC70 HD IP Video Door Phone

Call

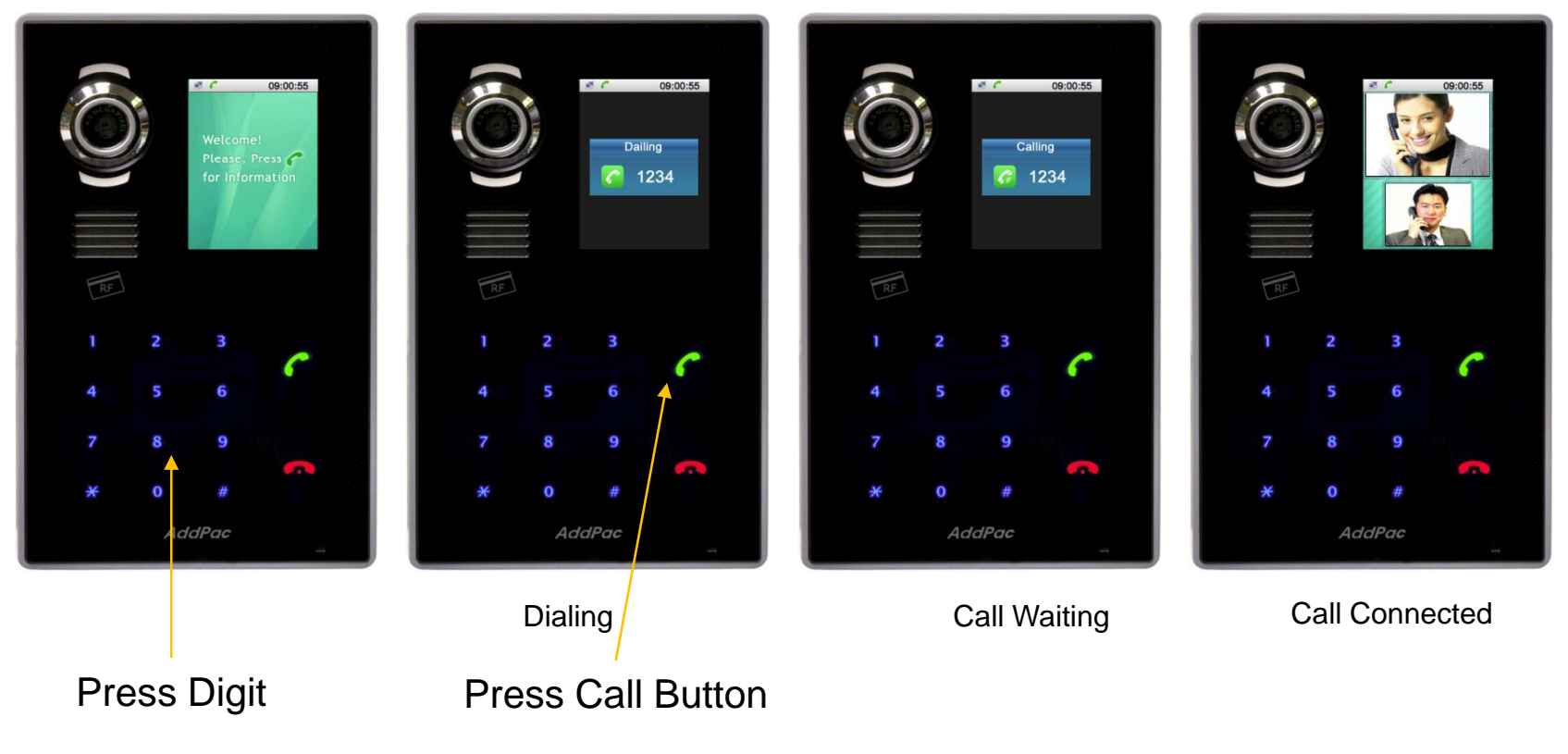

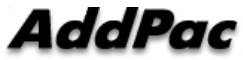

AP-VAC70 HD IP Video Door Phone

#### Authentication

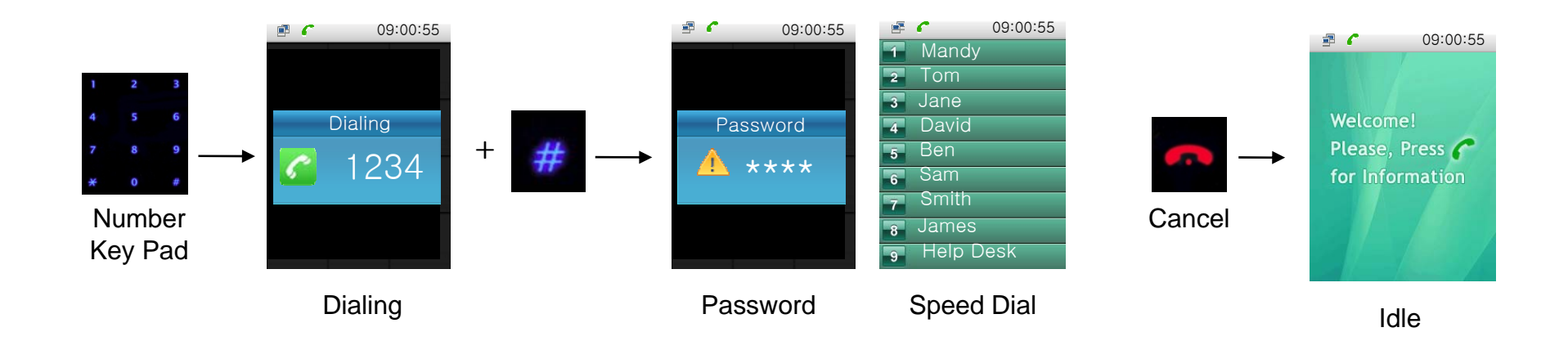

AP-VAC70 HD IP Video Door Phone

#### Authentication

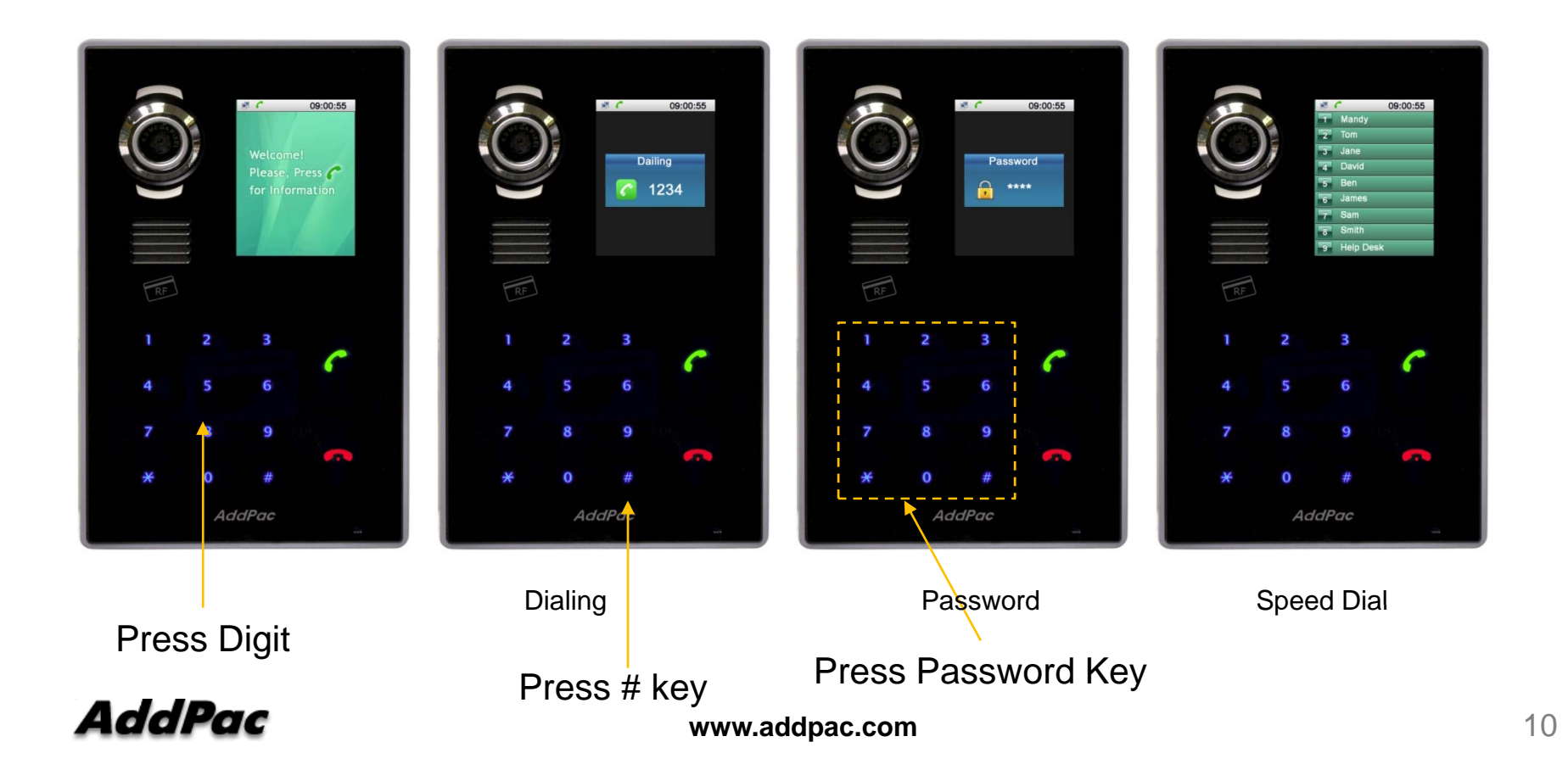

AP-VAC70 HD IP Video Door Phone

#### Admin. Menu

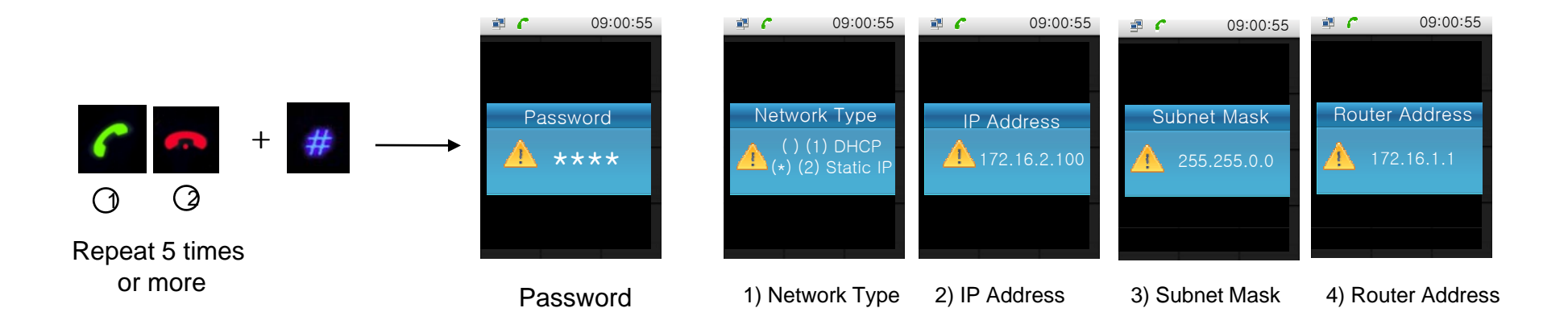

AP-VAC70 HD IP Video Door Phone

#### Admin. Menu

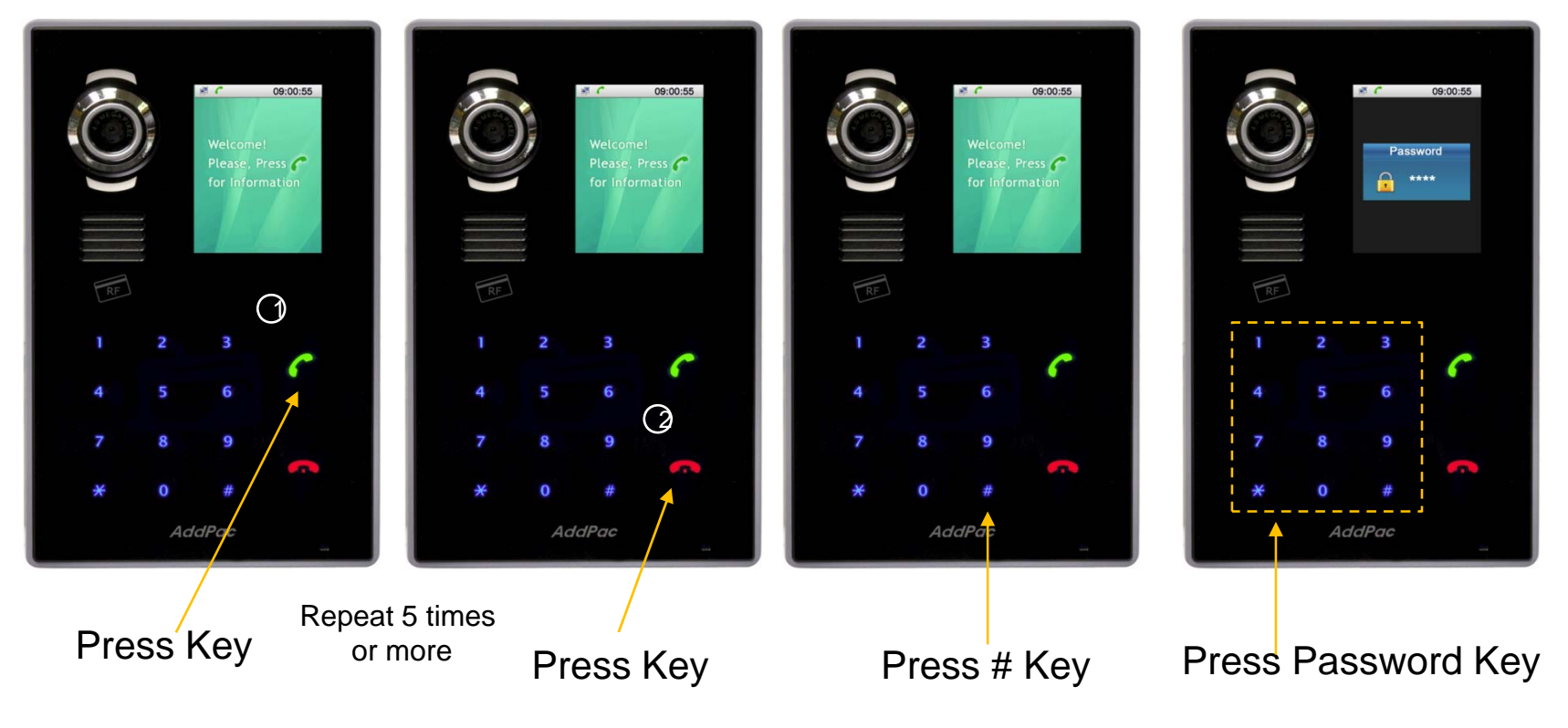

**AddPac** 

**www.addpac.com** 12

AP-VAC70 HD IP Video Door Phone

#### Admin. Menu

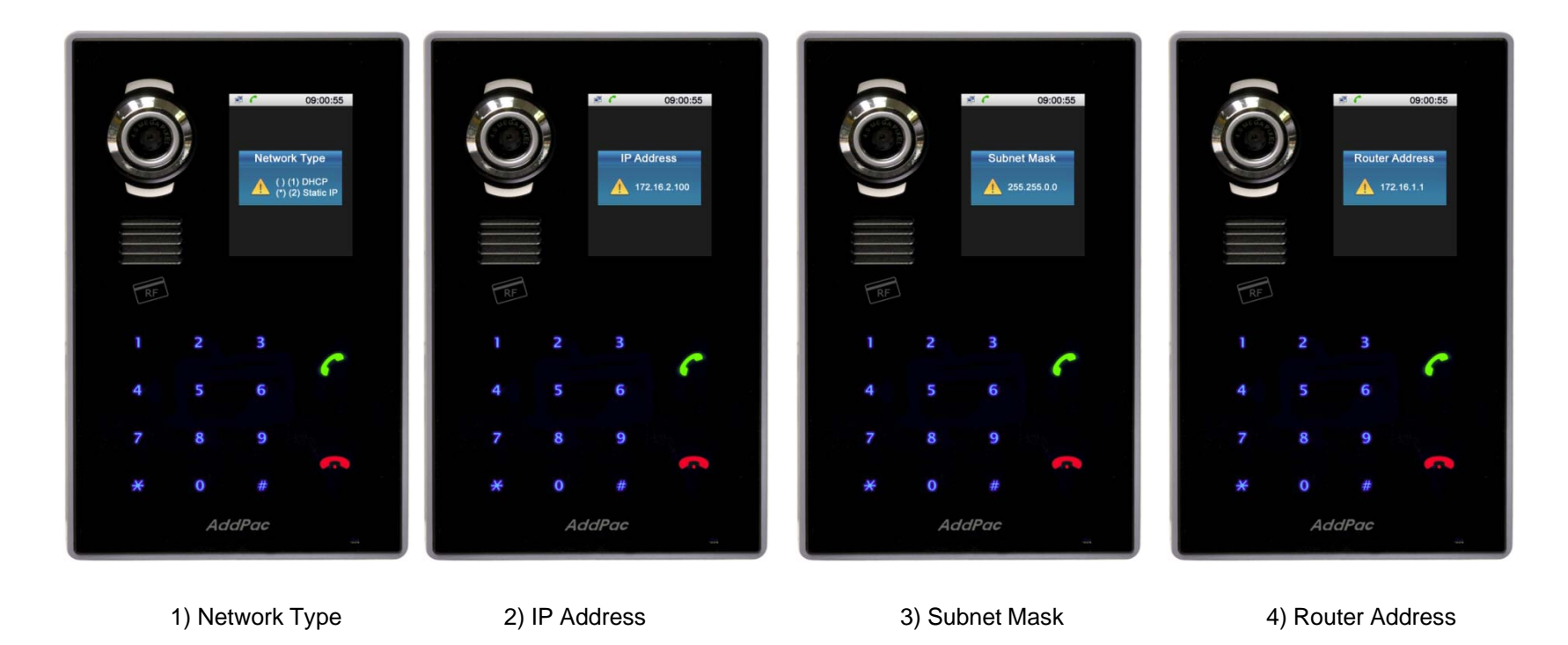

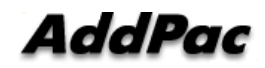

# Thank you!

### **AddPac Technology Co., Ltd.** Sales and Marketing

Phone +82.2.568.3848 (KOREA) FAX +82.2.568.3847 (KOREA) E-mail sales@addpac.com

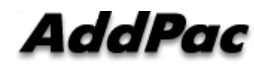